$<<$  Flash CS6  $>>$ 

 $<<$  Flash CS6  $>>$ 

- 13 ISBN 9787115298010
- 10 ISBN 7115298017

出版时间:2013-2

 $(2013-02)$ 

, tushu007.com

PDF

http://www.tushu007.com

, tushu007.com << Flash CS6 >>

Flash CS6 Flash CS6 《中文版Flash CS6完全自学教程》共分为15章,从最基础的Flash CS6安装和使用方法开始讲起,用循 a ActionScript, and ActionScript, and  $\alpha$  $124$ Flash Brash MTV Flash

 $Plash$ 

and tushu007.com

### $<<$ Flash CS6

1 Flash CS6 1.1 Flash 1.1.1 Flash 1.1.2 Flash 1.2 Flash 域 1.3 Flash CS6的安装与卸载方法 1.3.1 安装Flash CS6的系统要求 1.3.2 实战——安装Flash CS6 1.3.3 实战 —— Flash CS6 1.4 Flash CS6 (1.4 Flash CS6  $\frac{1.41}{1.42}$ AIR 1.43 Toolkit for CreateJS 1.4.4 Sprite 1.4.5  $SWF$  1.46  $1.46$  1.47 AIR  $1.48$ Wi-Fi iOS 1.4.9 AIR 1.4.10 AIR 1.4.11 Flash Plash Player 1.4.12 PNG 1.5 Flash 1.5.1 5.1 Blash 1.5.1 Mash 1.5.1 Mash 1.5.1 Mash 1.5.1 Mash 1.5.1 Mash 1.5.2 1.5.3 1.6 Flash 1.6.1 Adobe AIR 1.6.2 Android 1.6.3 iOS 1.6.4 Flash Lite 1.6.5 Action Script 1.7 Flash 1.7.1 FLA SWF 1.7.2 XFL 1.7.3 GIF JPG 1.7.4 PSD PNG 1.8 Flash 1.8.1 Flash 1.8.2 Flash Player 1.8.3 Adobe 1.8.4 Adobe 1.8.5 Adobe ID 1.9 Flash 1.9.1 Flash Exchange 1.9.2 Omniture 1.9.3 1.9.4 —— Flash 1.9.5 AIR SDK 1.9.6 Kuler 1.9.7 —  $-$  2 Flash 2.1 Flash CS6 2.1.1 2.1.2 2.1.3  $21.4$   $21.5$   $21.6$  "  $22$   $221$  $222$   $\frac{223}{223}$   $\frac{224}{224}$  $2.25$  2.2.6 —— 2.3 2.3.1 2.3.2  $233$   $\text{---}$  "  $234$   $241$   $242$  $\begin{array}{cccc} - - & 243 & 244 & - - & 245 & 246 & 247 \end{array}$  $2.48$  Tab  $2.5$   $2.51$   $2.52$   $2.53$   $2.54$  $255$  2.56 2.6  $26$  2.61 2.62 2.63 2.64 战——消除文字锯齿 2.6.5 整个 2.7 使用粘贴板 2.8 管理Flash资源 2.8.1 载入Flash的各种资源 2.8.2 载入光  $3$  Flash  $31$   $31.1$   $31.2$  $31.3$   $\frac{\ }{\ }$   $\frac{\ }{\ }$   $32$   $321$   $*$   $*$   $322$   $*$ Bridge " 3.2.3 3.2.4 3.3 3.3  $331$   $332$   $333$   $334$   $34$   $341$  " "  $342$  " "  $343$  " "  $344$  " "  $345$  " 3.5  $36$  3.61  $362$  $363$  37 37.1 " " 37.2 " "  $38$  3.9  $39$  3.9.1 " " 3.9.2 "  $\ddot{x}$  3.10  $3.11$   $3.11.1$   $3.11.2$   $3.11.3$ ——使用重复命令绘制糖葫芦 3.11.4 使用"还原"命令还原文档 第4章 颜色的管理 4.1 "颜色"面板  $4.2$  "  $4.2.1$   $4.2.2$  Web  $4.2.3$   $4.2.4$   $4.3$   $\qquad \qquad -44$   $4.4$   $4.4$   $4.4$   $4.4$  $443$  ——  $45$   $451$  " " " " 4.5.2 实战——通过工具箱绘制椭圆 4.5.3 使用"属性"面板中的"笔触颜色"和"填充颜色" 4.5.4 实战——通过"属性"面板绘制颜色矩形 4.5.5 实战——使用"属性"面板设置笔触颜色、样式和粗细  $4.56$   $4.5.7$   $4.6$   $4.7$   $4.8$  $481$   $482$   $\rightarrow$   $49$ 4.9.1 —— 4.9.2 4.10 Kuler 5 Flash  $51$   $51.1$   $51.2$   $51.3$   $51.4$   $52$  $5.21$   $5.2.2$   $5.2.3$   $5.3$   $5.3$   $5.31$  $5.32$   $5.4$   $5.4$   $5.41$   $- 542$   $543$   $- 544$   $545$  $5.46$   $5.4.7$   $5.4.8$   $5.4.9$  $54.10$   $54.11$   $55$   $55.1$   $--$ 

, tushu007.com

# $<<$  Flash CS6  $>>$

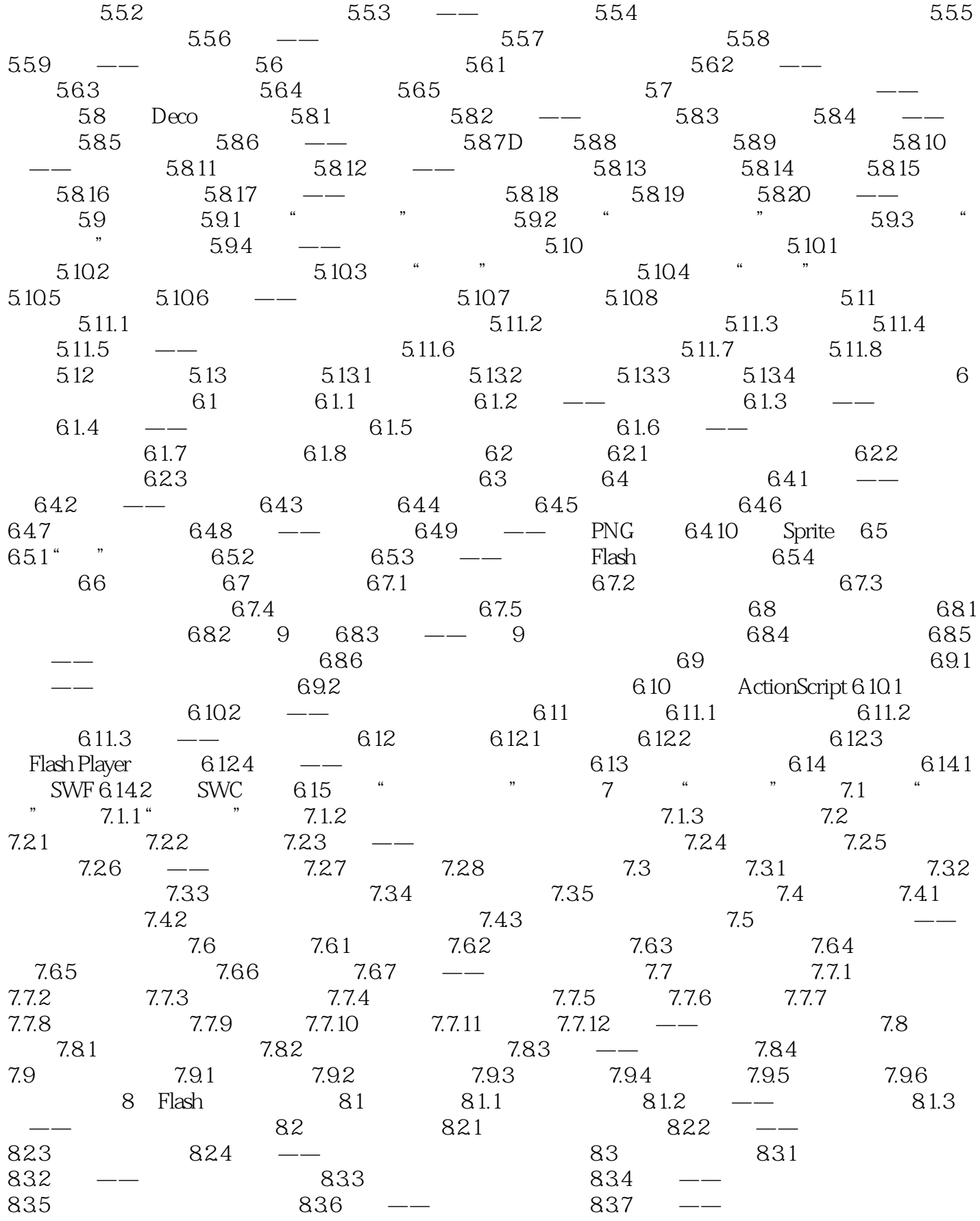

and , tushu007.com

**Flash CS6** 

 $8.38$   $8.39$   $\phantom{0}-\phantom{00}$   $8.310$   $8.4$  $841$   $842$   $843$   $\_\_$   $843$ 间动画路径 8.4.5 实战——将自定义笔触作为运动路径 8.4.6 编辑补间动画范围 8.5 使用动画编辑器 8.5.1  $852 \quad -- \qquad 853$  $8.55$   $\text{---}$   $8.56$   $8.57$  8.5.8  $\frac{3.59}{2.5}$  8.5.9  $\frac{9}{1}$  Flash 9.1  $9.11 \t 9.1.2 \t - \t 9.1.3 \t 9.1.4$ ——影片剪辑在遮罩层中的应用 9.1.5 实战——使用ActionScript制作遮罩动画 9.2 骨骼动画 9.2.1 关于骨  $9.22$  9.2.3 —— 9.2.4 9.2.5 —  $9.26$  9.2.7 IK 9.2.8 9.2.9 9.2.10 向IK动画添加缓动 9.2.11 实战——制作弹跳动画效果 9.3 D动画 9.3.1 关于Flash中的3D图形 9.3.2 使  $3D$  9.3.3  $--$  3D 9.3.4 3D 9.3.5  $--$  3D 9.3.6 2.3.7 and 9.3.7 and  $9.37$  and  $10$  Flash and  $10.1$ 10.1.1 TLF 10.1.2 10.1.3 TLF 10.1.4 TLF  $10.2$  TLF  $10.2.1$   $10.2.2$   $10.2.3$   $-- 10.2.4$  $10.25$  10.2.6  $\text{---}$  10.2.7 10.2.8  $10.29$   $\longrightarrow$   $10.3$   $10.31$   $10.32$  $10.33$   $\frac{10.33}{10.34}$   $10.35$   $10.36$  $1037 \quad -- \qquad 1038 \qquad 1039 \qquad - 10.310$   $-- 10.311$   $10.4$   $10.5$   $11$ 11.1 11.1.1 11.1.2 11.1.3 11.2 Flash 11.2.1 声音 11.2.2 实战——为按钮添加声音 11.2.3 实战——为影片剪辑添加声音 11.2.4 静音 11.3 在Flash中编辑  $11.31$   $11.32$   $11.33$   $11.34$   $11.35$ 11.4 11.4.1 11.4.2 Flash 11.5 ActionScript  $11.51$   $11.52$   $- 11.53$   $11.6$ Flash 11.6.1 11.6.2 11.6.3 11.6.4 ——  $11.65$   $11.66$  ——  $11.67$   $11.7$ 用Adobe Flash Video Encoder 11.8 使用Action Script控制外部视频 11.8.1 动态播放FLV或F4V文件 11.8.2 视  $11.83$   $\frac{\ }{\ }$  12 12.1 Flash 12.1.1 " " 12.1.2 12.2 Web 12.3  $12.31$   $12.32$   $12.33$   $-- 12.34$  $1235$  12.36  $--$  12.37 12.4  $12.41 \t12.42 \t--- \t12.43 \t--- \t12.44 \t12.45$ 12.4.6 12.4.7 13 ActionScript 13.1 ActionScript 13.1.1 ActionScript 1.0  $20131.2$  Flash Lite 1.x  $2x131.3$  ActionScript 3.0 13.2 ActionScript  $13.21$  "  $13.22$  -- " "  $13.23$   $13.24$  -— and 13.25 the 13.3 th the 13.31 th the 13.31 th the 13.31 th the 13.31 th the 13.31 th the 13.3.1 th three  $\sim$  $1332$   $1333$   $--$  " $13334$   $--$ 13.4 ActionScript 13.5 ActionScript 13.5.1 13.5.2 13.5.3 —— AS 13.5.4 ActionScript 13.6 ActionScript 3.0 13.6.1 13.6.2 13.6.3 13.6.4 13.6.5 13.6.6 13.6.7 13.7 13.7 13.7.1 13.7.2 13.7.3 13.7.4 13.8 13.8.1 13.8.2 13.8.3 13.9 13.8.3 (Object) 13.10 (Array) 13.10.1  $13.102$  13.10.3  $13.103$  $13.11$   $13.11.1$   $13.11.2$   $13.11.3$   $13.11.4$ 13.11.5 13.11.6 13.11.7 13.12 ActionScript 3.0 13.13 ActionScript 3.0 13.13.1 13.13.2 if…else

## $,$  tushu007.com

# $<<$  Flash CS6  $>>$

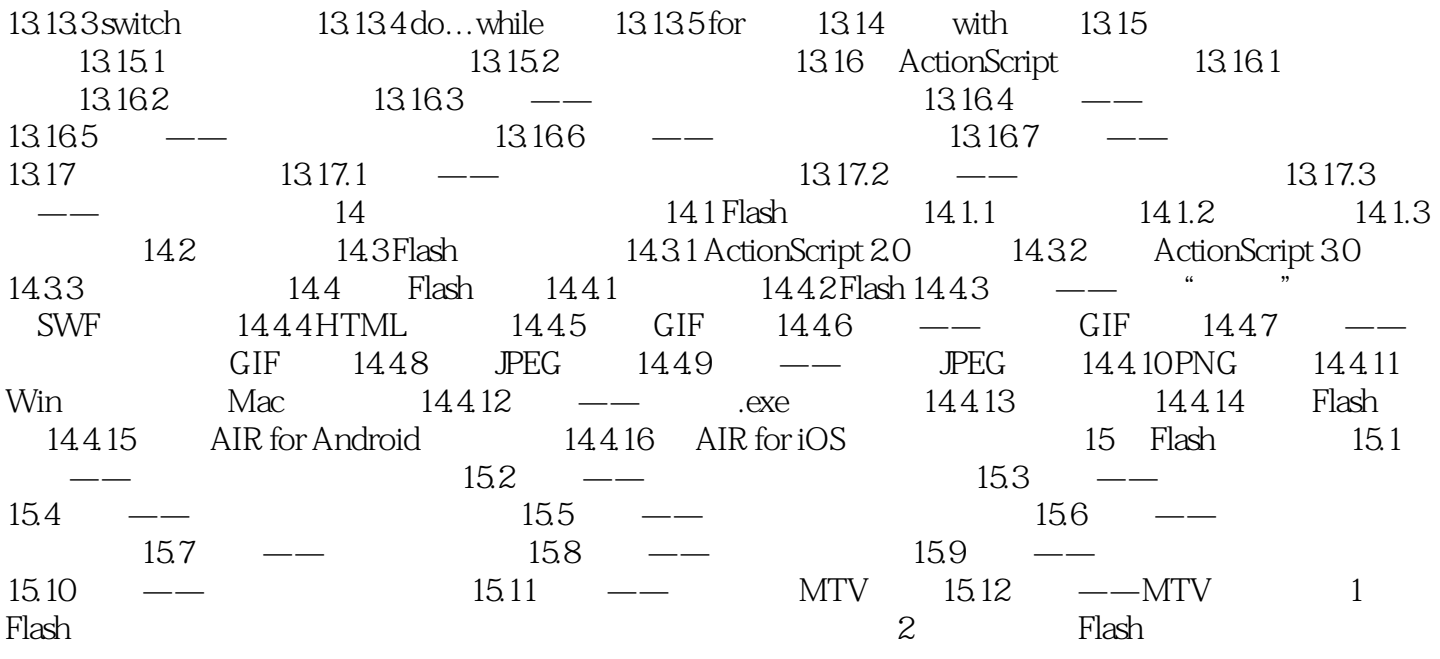

 $<<$  Flash CS6  $>>$ 

#### 1.6.1Adobe AIR Adobe AIR

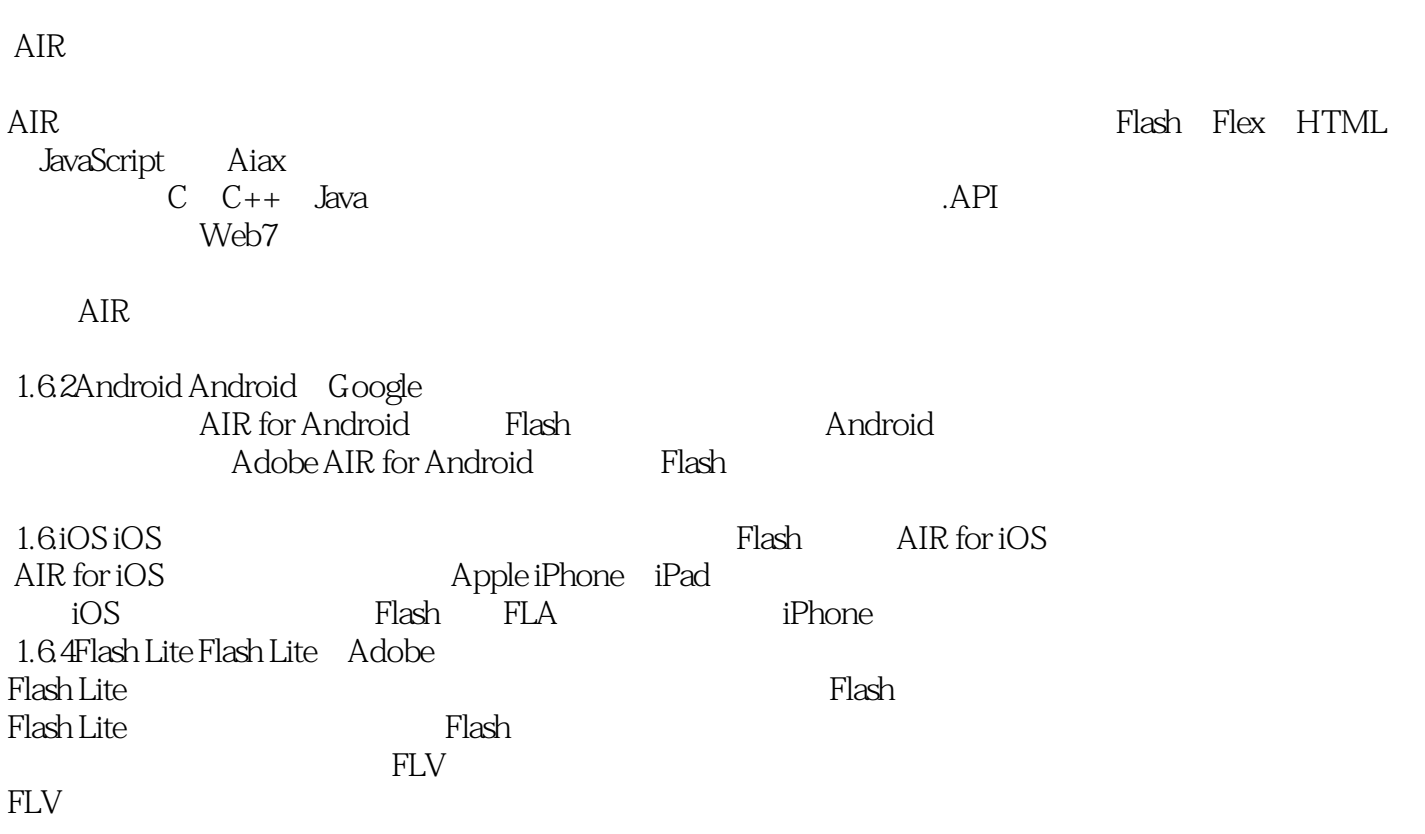

 $,$  tushu007.com

, tushu007.com

 $<<$  Flash CS6  $>>$ 

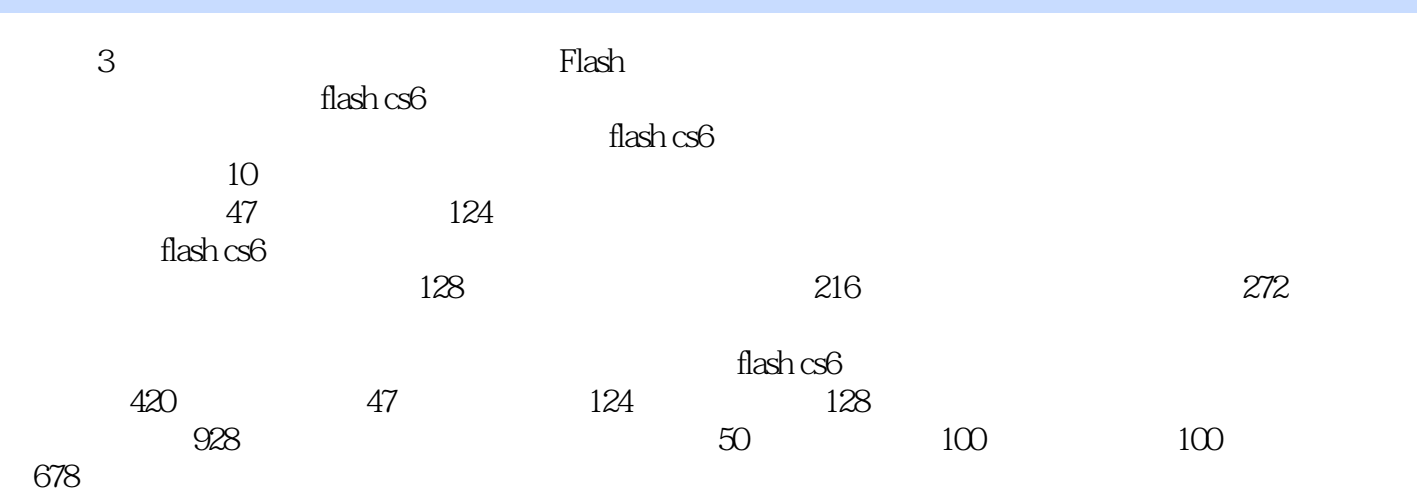

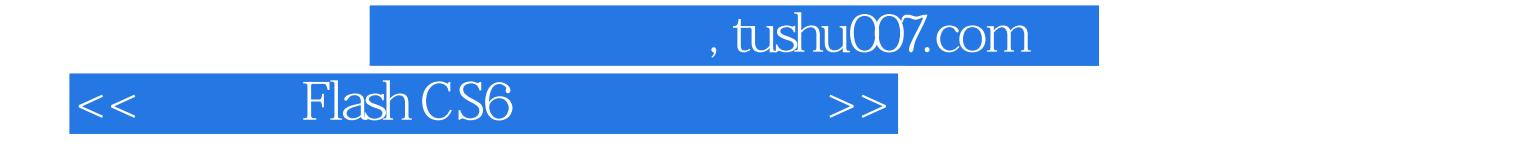

本站所提供下载的PDF图书仅提供预览和简介,请支持正版图书。

更多资源请访问:http://www.tushu007.com